## **CS162 Operating Systems and Systems Programming Lecture 20**

## **Security (I)**

April 11, 2011 Ion Stoica http://inst.eecs.berkeley.edu/~cs162

### **What We Learnt So Far…**

- Concurrency control:
	- Goal: run multiple activities concurrently to improve response time and increase system utilization
	- Challenge: contention to resources, isolation
	- Techniques:
		- » Synchronization
		- » Deadlock prevention/detection
	- » Scheduling
- Memory hierarchy
	- Goal: provide illusion of largest memory in the hierarchy with the latency of the fastest one
	- Challenge: hide latency, isolation
	- Techniques:
		- » Caching, replacement
	- » Paging

4/11 **Ion Stoica CS162 ©UCB Spring 2011** Lec 20.2

## **What We Learnt So Far… (Concurrency Control Techniques)**

- Synchronization:
	- Via shared-memory: locks, semaphores, condition variables
	- Via communication channels: window based flow control
	- Transactions: two phase locking
- Deadlock
	- Detection: find cycles in allocation graph
	- Prevention: banker algorithm, partial order of granting resources
- Scheduling:
	- Threads/processes: round robin, FCFS, SRJF
	- Transactions: query optimization

4/11 Ion Stoica CS162 ©UCB Spring 2011 Lec 20.3

# **Goals for Today** • Conceptual understanding of how to make systems secure • Key security properties – Authentication – Data integrity – Confidentiality – Non-repudiation • Cryptographic Mechanisms **Note: Some slides and/or pictures in the following are adapted from slides ©2005 Silberschatz, Galvin, and Gagne, and lecture notes by Kubiatowicz**

4/11 Ion Stoica CS162 ©UCB Spring 2011 Lec 20.4

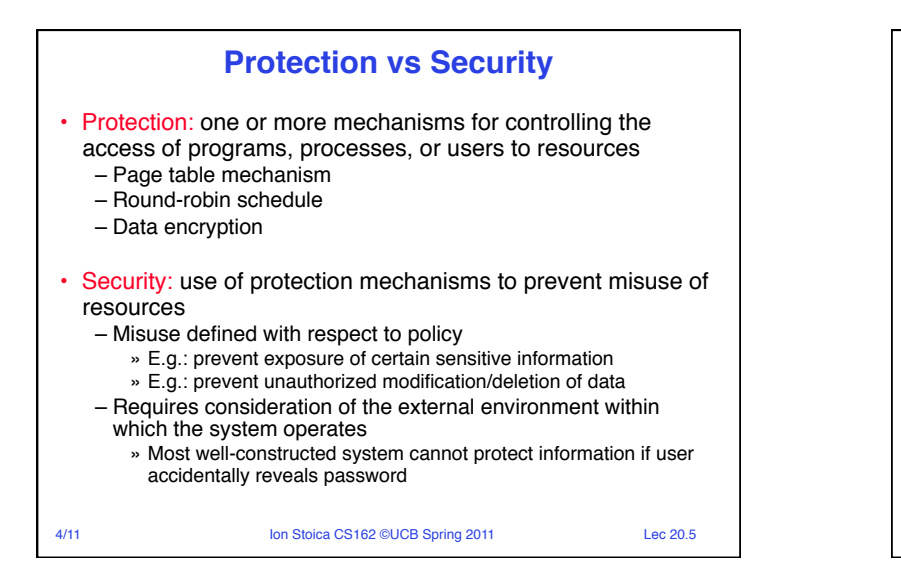

4/11 Ion Stoica CS162 ©UCB Spring 2011 Lec 20.7

### **Preventing Misuse**

#### • Types of Misuse:

- Accidental:
	- » If I delete shell, can't log in to fix it!
	- » Could make it more difficult by asking: "do you really want to delete the shell?"
- Intentional:
	- » Some high school brat that transfers \$3 billion from B to A.
	- » Doesn't help to ask if they want to do it (of course!)
- Three Pieces to Security
	- Authentication: who the user actually is
	-
	- $-$  Enforcement: make sure people do only what they are supposed to do
- Loopholes in any carefully constructed system:
	- Log in as superuser and you've circumvented authentication

4/11 Ion Stoica CS162 ©UCB Spring 2011 Lec 20.6

4/11 Ion Stoica CS162 ©UCB Spring 2011 Lec 20.8

- Log in as self and can do anything with your resources; for instance: run program that erases all of your files
- Can you trust software to correctly enforce Authentication and Authorization?

**Security Requirements** • Authentication – Ensures that a user is who is claiming to be • Data integrity – Ensure that data is not changed from source to destination or after being written on a storage device • Confidentiality – Ensures that data is read only by authorized users • Non-repudiation – Sender/client can't later claim didn't send/write data – Receiver/server can't claim didn't receive/write data **Securing Communication: Cryptography**  • Cryptography: *communication in the presence of adversaries* • Studied for thousands of years – See the Simon Singh's *The Code Book* for an excellent, highly readable history • Central goal: confidentiality – How to encode information so that an adversary can't extract it, but a friend can • General premise: there is a key, possession of which allows decoding, but without which decoding is infeasible – Thus, key must be kept secret and not guessable

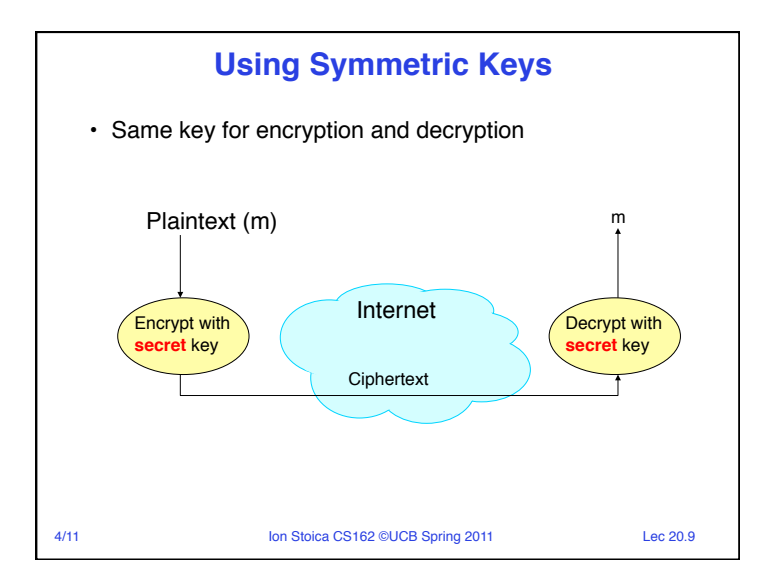

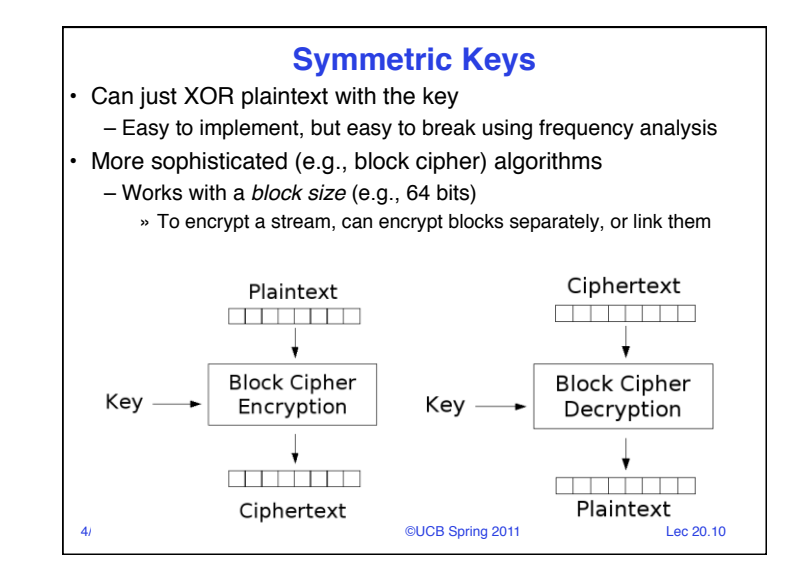

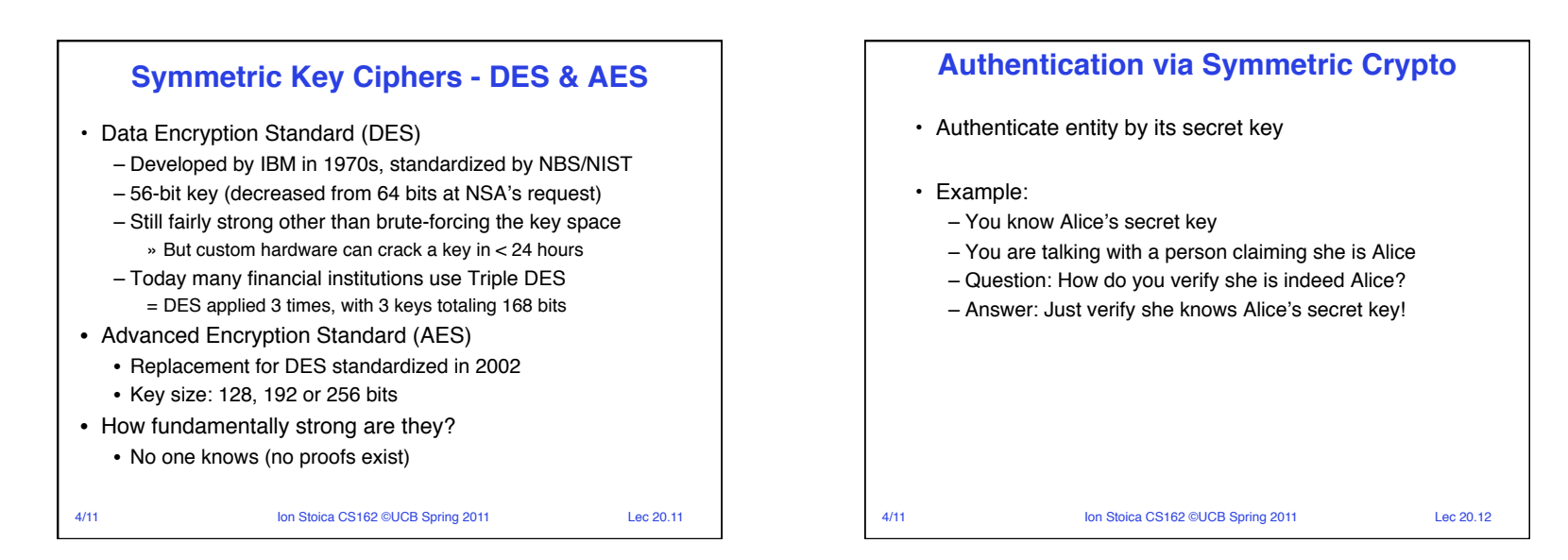

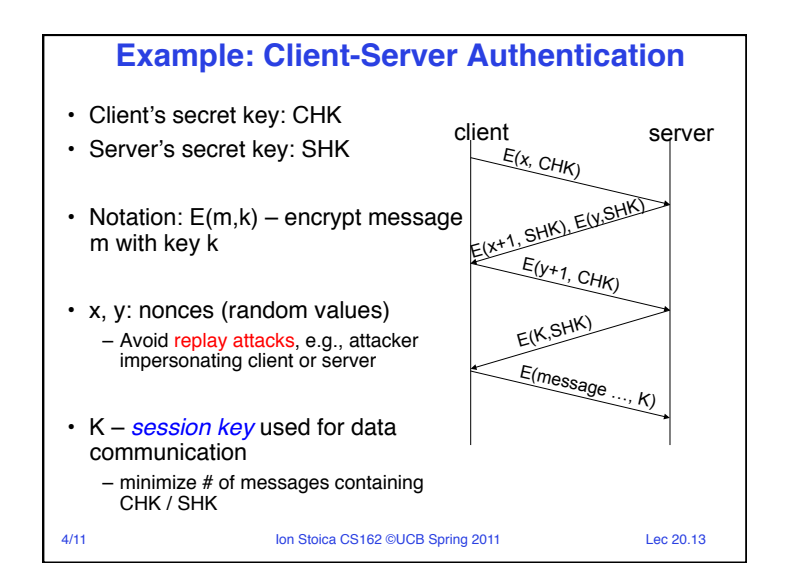

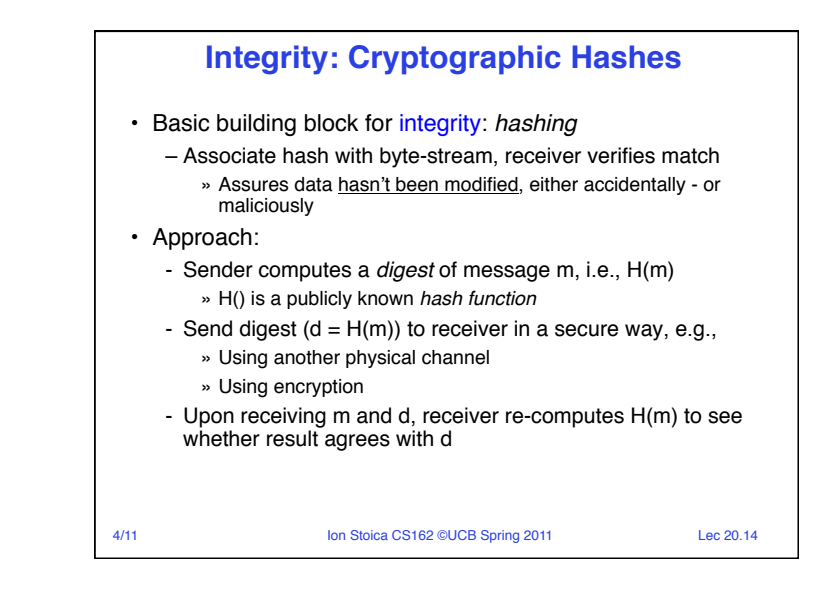

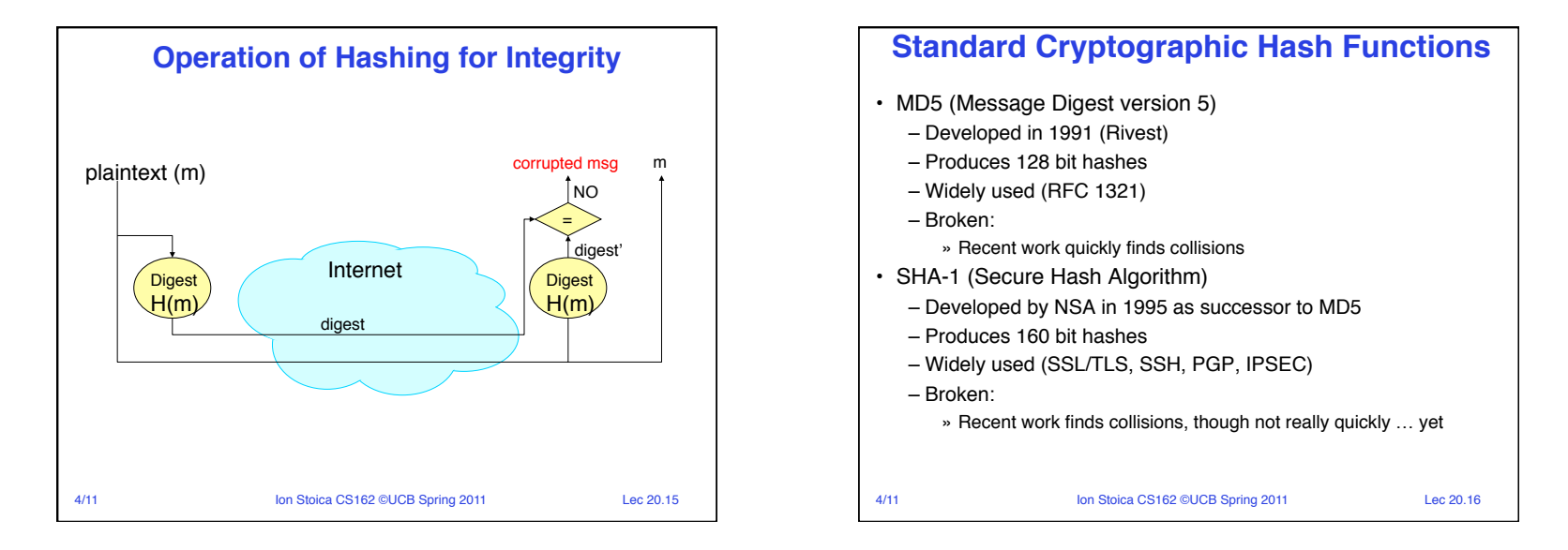

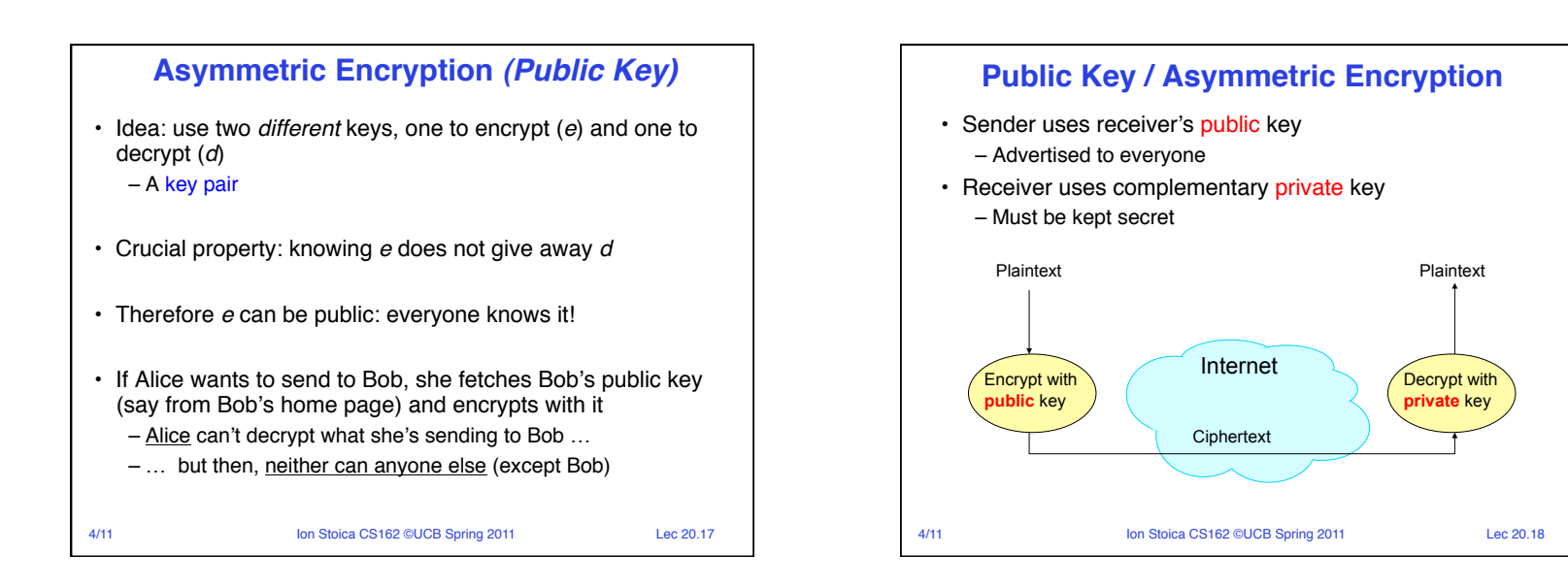

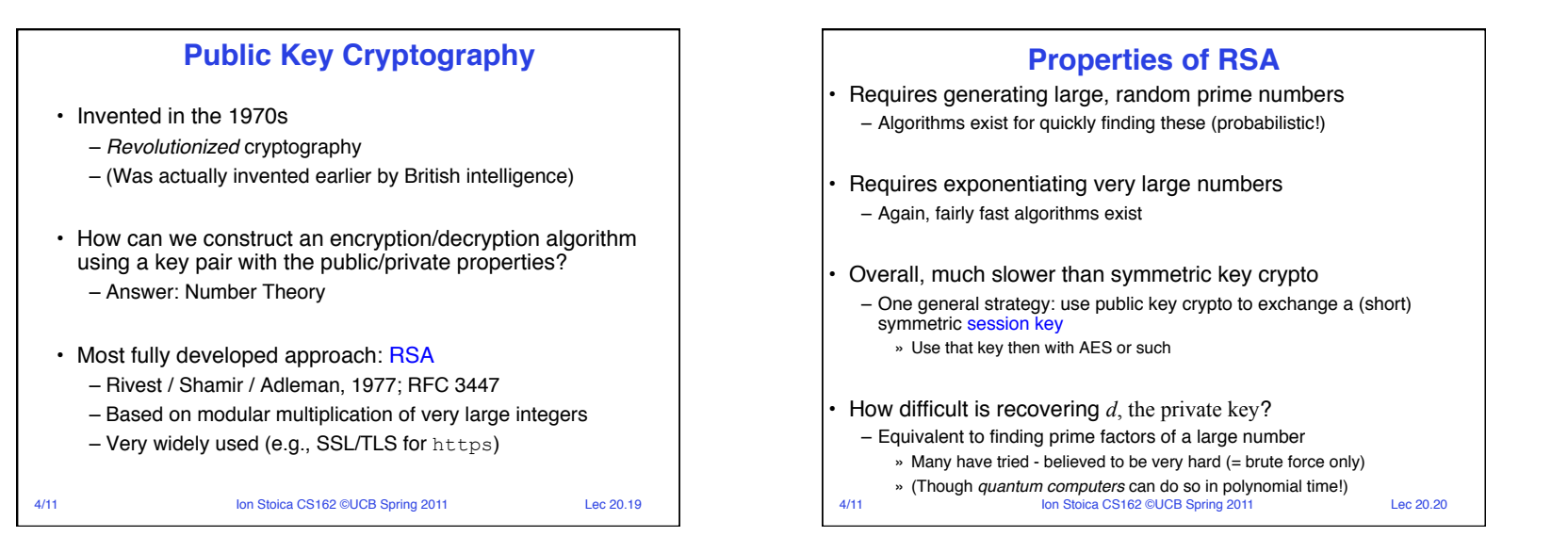

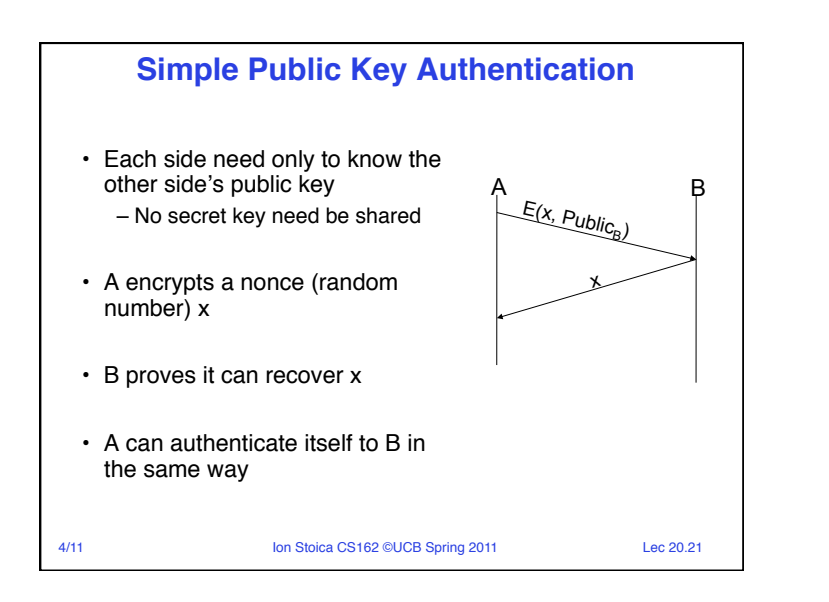

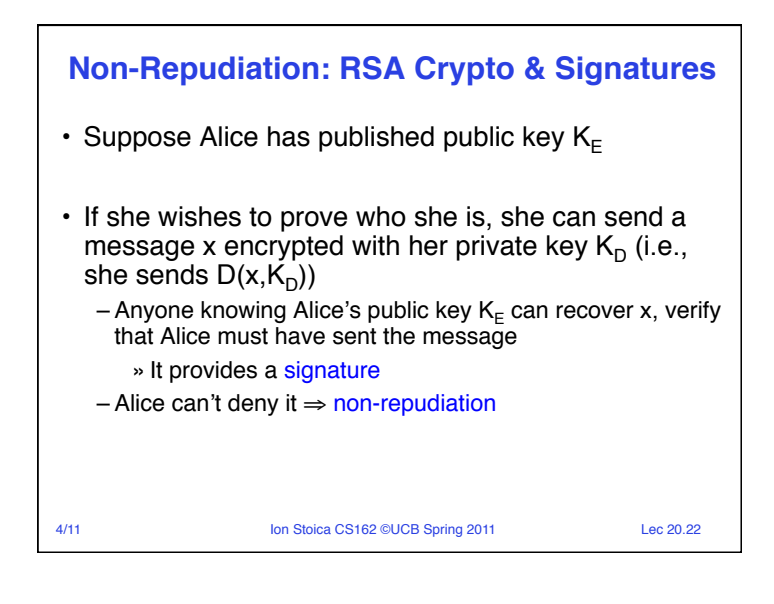

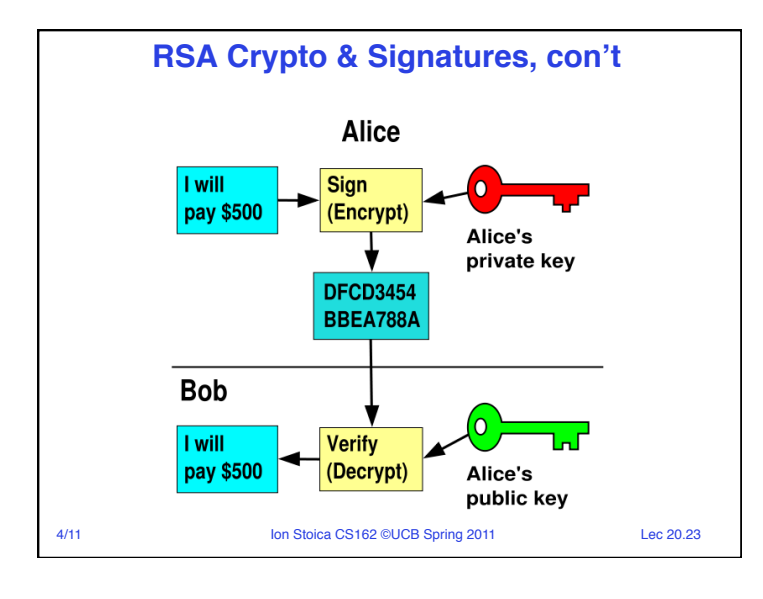

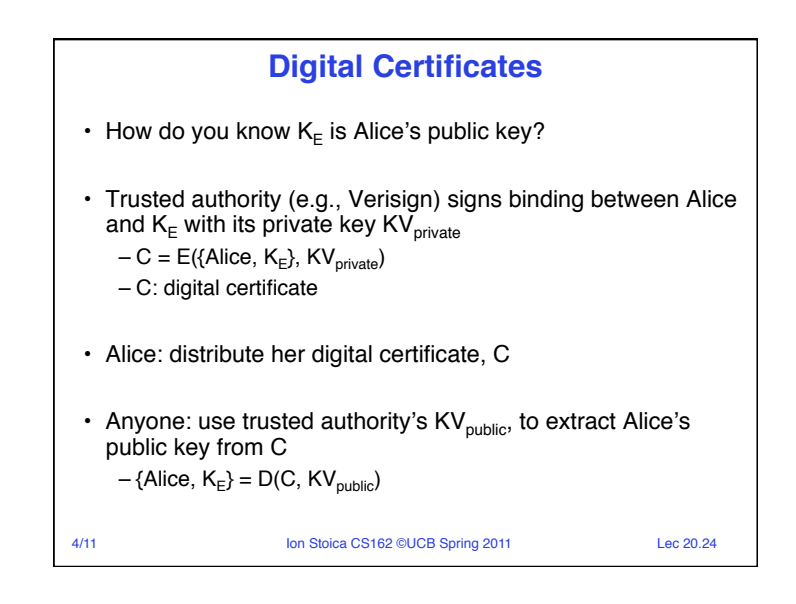

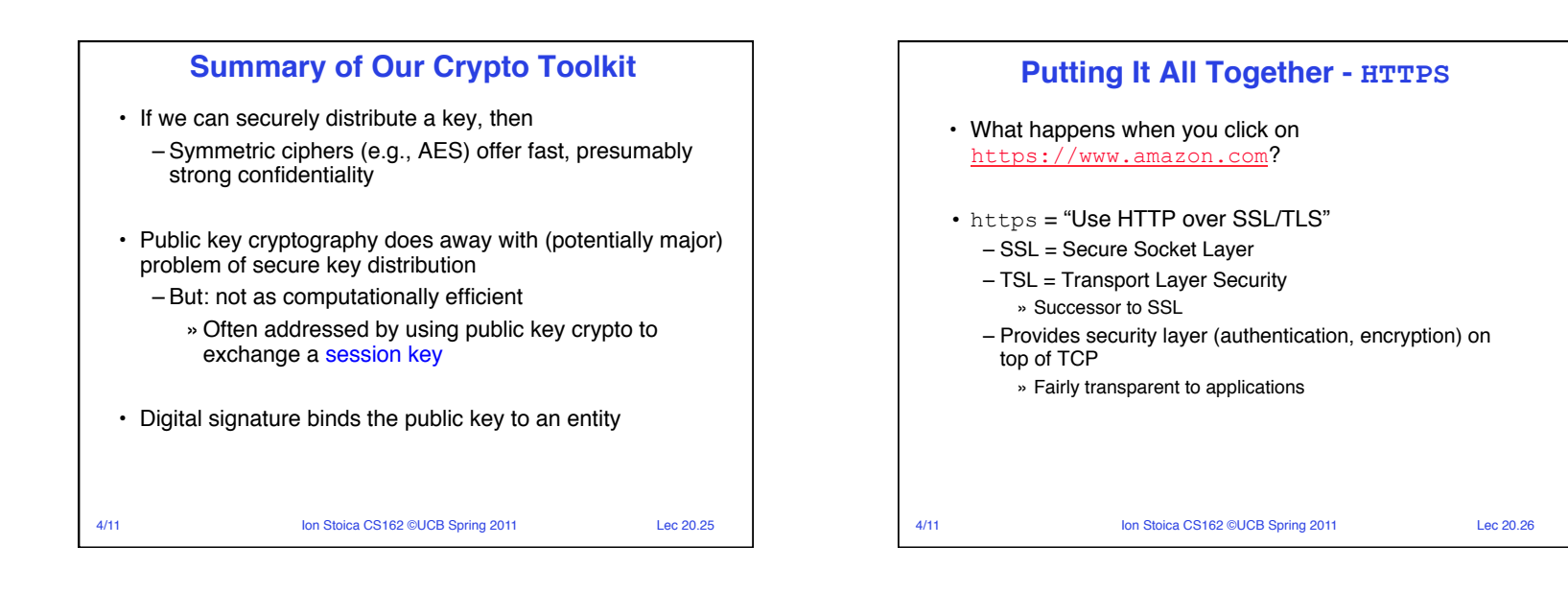

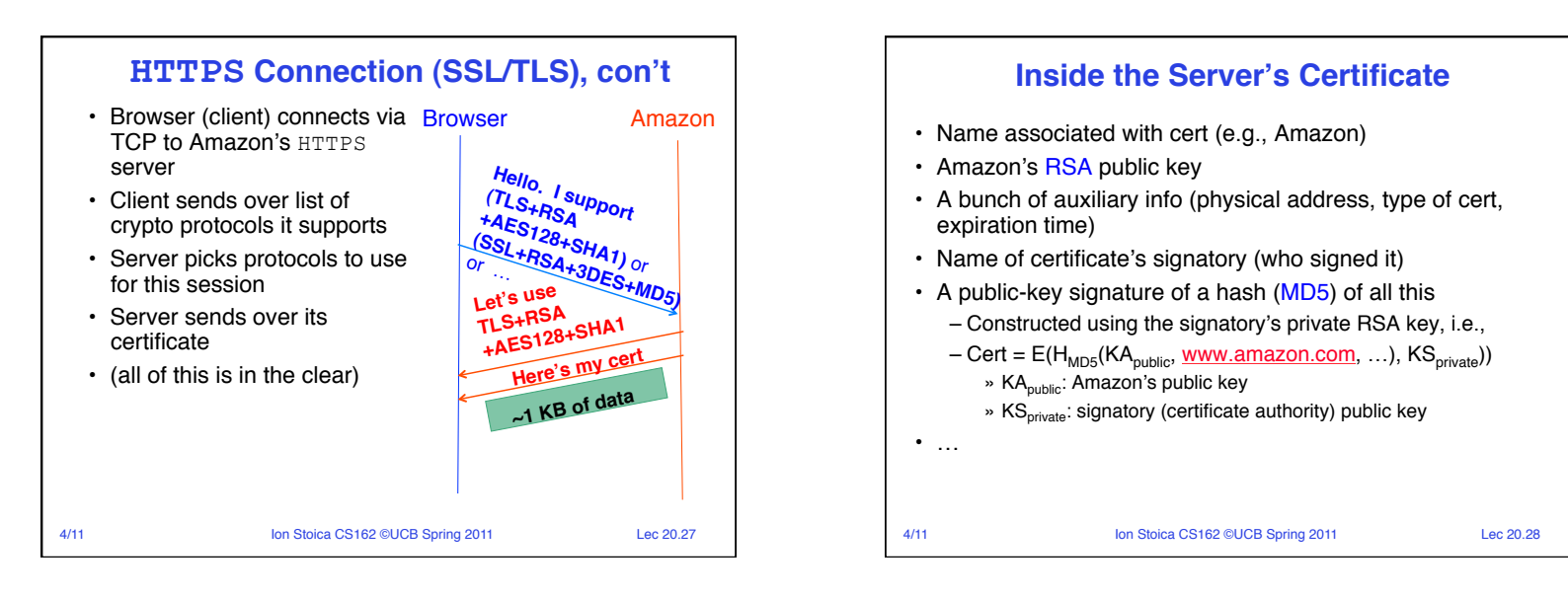

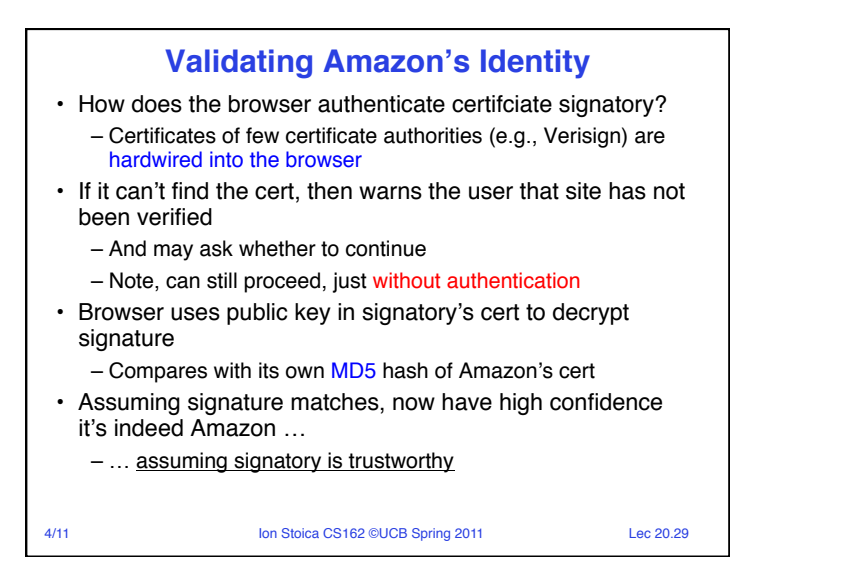

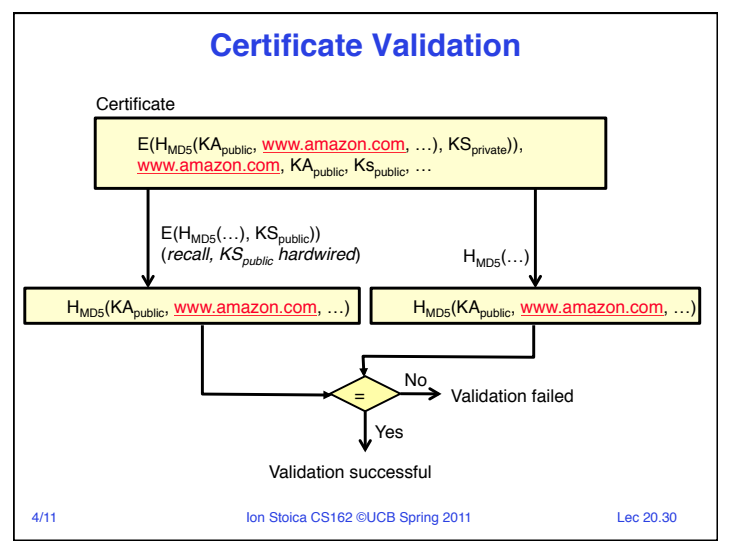

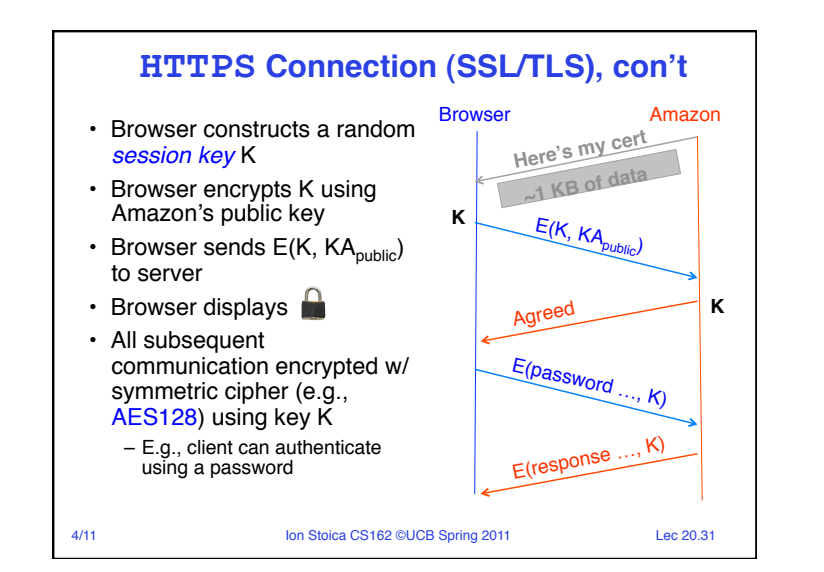

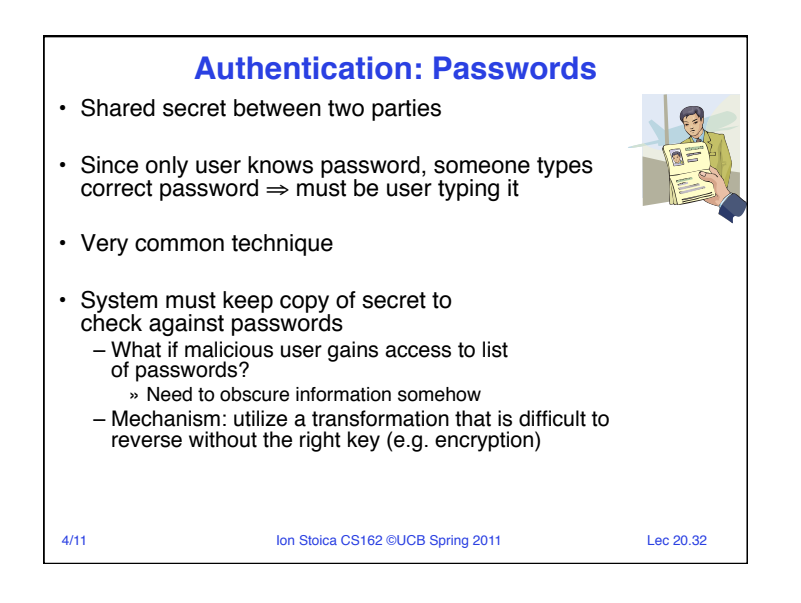

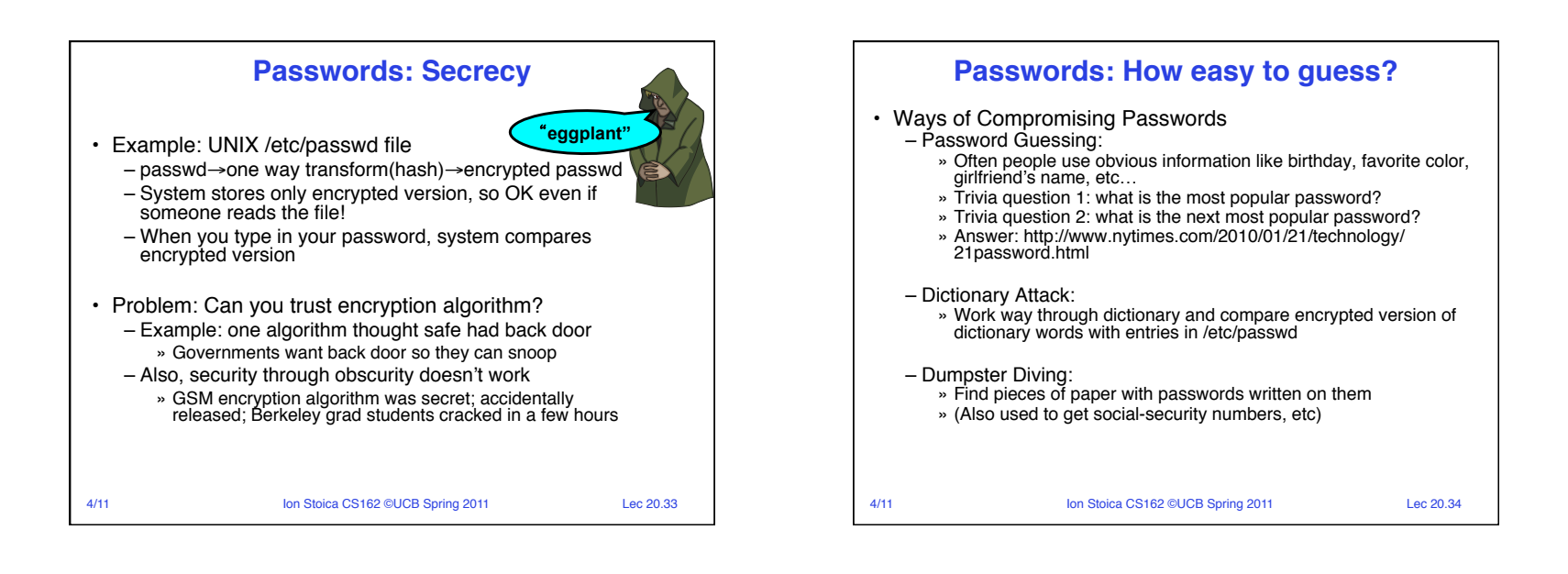

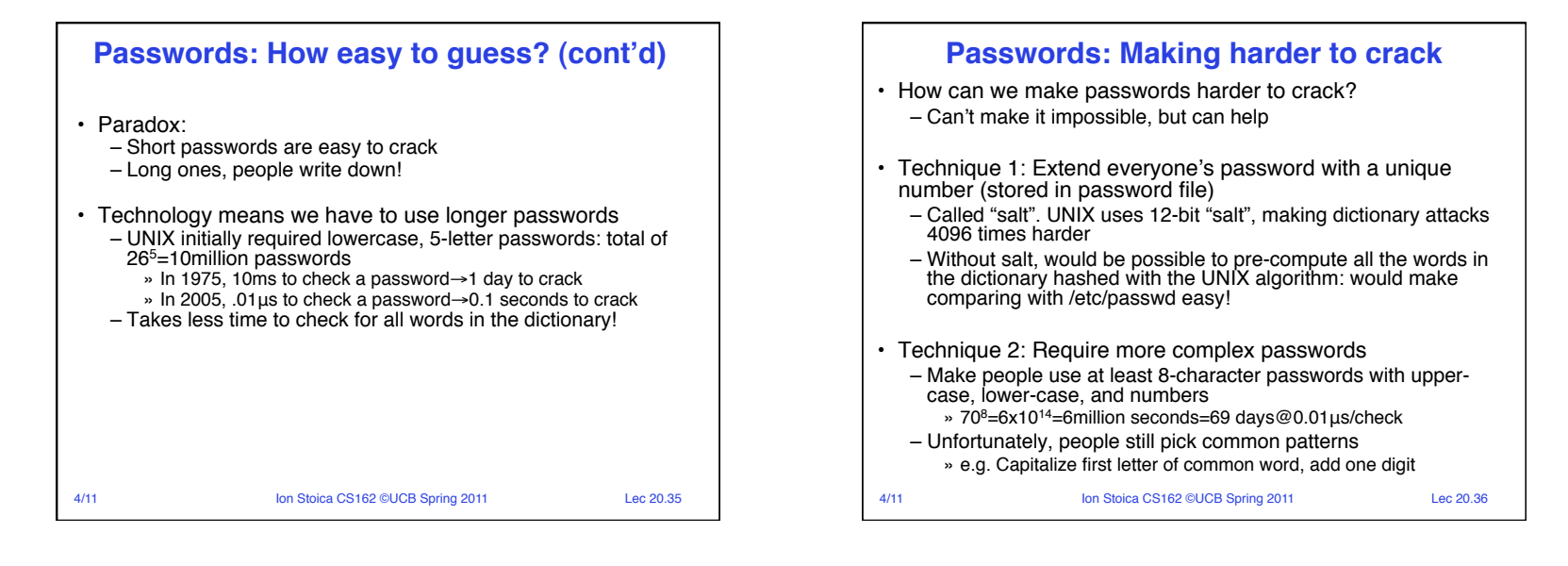

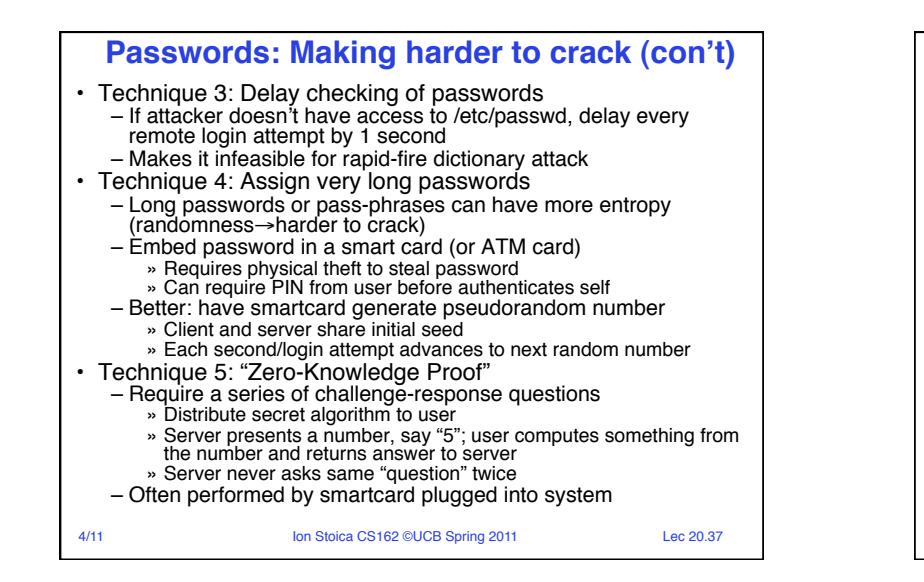

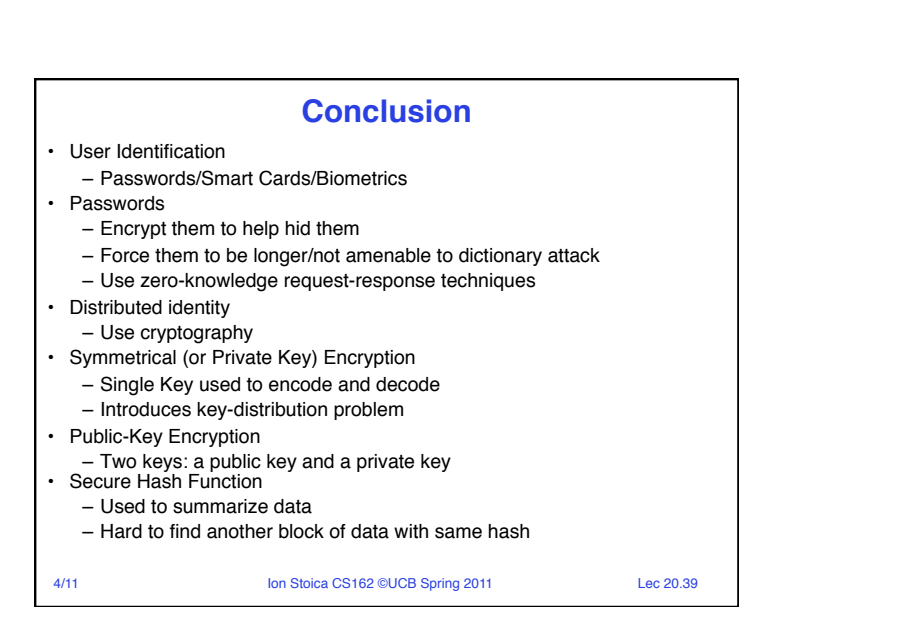

## **Authentication: Identifying Users**

#### **Passwords**

- Shared secret between two parties
- Since only user knows password, someone types correct password ⇒ must be user typing it
- Very common technique
- Smart Cards
	- Electronics embedded in card capable of providing long passwords or satisfying  $challenge \rightarrow response queries$
	- May have display to allow reading of password
	- Or can be plugged in directly; several credit cards now in this category
- Biometrics
	- Use of one or more intrinsic physical or behavioral traits to identify someone
	- Examples: fingerprint reader, palm reader, retinal scan
- 4/11 Ion Stoica CS162 ©UCB Spring 2011 Lec 20.38

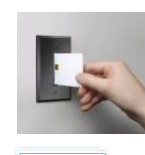

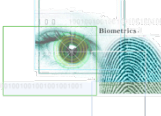